### **Table of Contents**

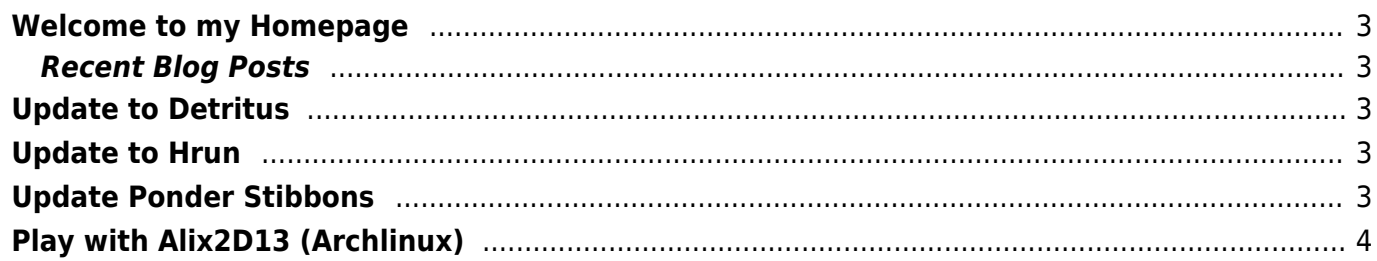

### <span id="page-2-0"></span>**Welcome to my Homepage**

**Here I will collect the things I know or find out.**

**I'll write about Ubuntu/Arch Linux, Windows, Bash and Perl Scripting, Virtualisation and whatever else that could be interesting.**

**All I'm going to write here is tested by myself. I don't give a warranty of the functionality on other systems.**

If there are questions, suggestions or something else feel free to send me an mail.

I'm also a hobby photographer, for a link [here](https://500px.com/eanderalx)

### <span id="page-2-1"></span>**Recent Blog Posts**

## <span id="page-2-2"></span>**[Update to Detritus](https://www.eanderalx.org/zzz_news/update_to_detritus)**

I've updated to the last DokuWiki release 2015-08-10 "Detritus" and installed the last version of some plugins. If someone finds problems I would be glad if you inform me so that I can fix them.

2015-08-21 17:03 · EanderAlx · Tags:

- [news](https://www.eanderalx.org/start?post-tags=news)
- [update](https://www.eanderalx.org/start?post-tags=update)

# <span id="page-2-3"></span>**[Update to Hrun](https://www.eanderalx.org/zzz_news/update_hrun)**

I've updated to the last DokuWiki release 2014-09-29 aka "Hrun" and installed the last version of some plugins. If someone finds problems I would be glad if you inform me so that I can fix them.

### [Read more…](https://www.eanderalx.org/zzz_news/update_hrun#readmore_zzz_news_update_hrun)

2014-10-04 19:26 · EanderAlx · Tags:

- [news](https://www.eanderalx.org/start?post-tags=news)
- [update](https://www.eanderalx.org/start?post-tags=update)

## <span id="page-2-4"></span>**[Update Ponder Stibbons](https://www.eanderalx.org/zzz_news/update_ponder_stibbons)**

I've updated to the last DokuWiki release 2014-05-05 aka "Ponder Stibbons" and installed the last version of some plugins. If someone finds problems I would be glad if you inform me so that I can fix them.

### 2014-05-09 13:16 · EanderAlx · Tags:

- [news](https://www.eanderalx.org/start?post-tags=news)
- [update](https://www.eanderalx.org/start?post-tags=update)

# <span id="page-3-0"></span>**[Play with Alix2D13 \(Archlinux\)](https://www.eanderalx.org/linux/play_with_alix2d13)**

I bought an Alix board from [PCEngines](http://www.pcengines.ch/alix.htm) to experiment a little with it. Here are a few tips, no readymade solutions for router or something like that only independent problem solver to run the Alix with Archlinux.

#### [Read more…](https://www.eanderalx.org/linux/play_with_alix2d13#readmore_linux_play_with_alix2d13)

2014-01-01 15:16 · EanderAlx · Tags:

- [alix](https://www.eanderalx.org/start?post-tags=alix)
- [arch](https://www.eanderalx.org/start?post-tags=arch)
- [linux](https://www.eanderalx.org/start?post-tags=linux)

#### 1 [2](https://www.eanderalx.org/start?pagination-start=4&post-tags=) [3](https://www.eanderalx.org/start?pagination-start=8&post-tags=) [4](https://www.eanderalx.org/start?pagination-start=12&post-tags=) ... [8](https://www.eanderalx.org/start?pagination-start=28&post-tags=) [9](https://www.eanderalx.org/start?pagination-start=32&post-tags=) [Older Posts >](https://www.eanderalx.org/start?pagination-start=4&post-tags=)

From: <https://www.eanderalx.org/>- **EanderAlx.org**

Permanent link: **<https://www.eanderalx.org/start?rev=1545344035>**

Last update: **20.12.2018 23:13**

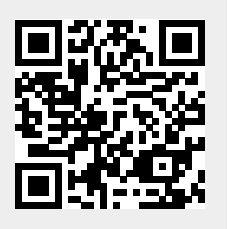